## Strings – Day 1

- Students will Identify a string as a sequence of characters that are identified by their index value, beginning with 0 (zero)
- Use the len function to get the number of characters in a string
- Traverse strings using both while and for loops
- Slice strings using [m:n]
- Parse strings using the find method and slicing
- Debug simple string programs to find and correct problems

## Journal

Play a game of hangman with a partner – each person play each role. Write one of the games in your journal.

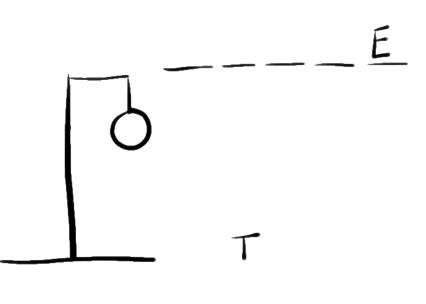

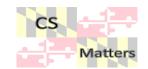

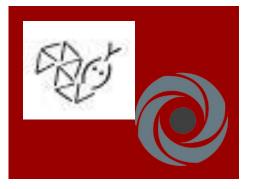

• Strings are simply a sequence of characters.

Strings What are they? • Go to your ide (either python anywhere or REPL.it) • And start a new file – call it Strings 1.py word = "Friday"

Strings

word = "Friday" letter = word[1] print (letter) 0

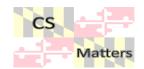

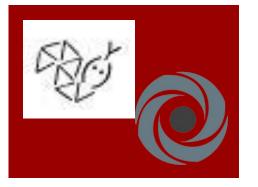

• What do we need first for a hangman game?

To make the spaces

Spaces for hangman word = "Friday"
< letter = word[1] >
< print (letter) >
length = len(word)
letter = word[length]
print (letter)

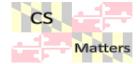

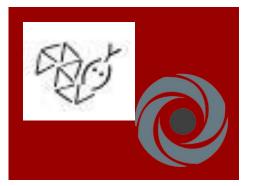

Solution of hangman

len ( index = 0  $\longrightarrow$ while (index < len(word)): letter = word[index] print (letter, end =" ") index + = 1- = 1 \*\*what if we wanted it to go backwards?

for char in word: print (char)

for index le n(word range len(word)

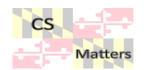

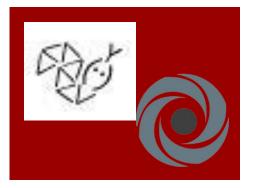

letters = word[3:5] print (letters)

slicing a string

letters = word[:4] print letters

letters = word[4: ] print letters

letters = word[:] print letters

Friday 01234-

includes does

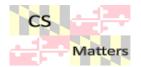

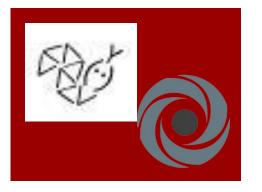

• what functions would be best?

Thinking about hangman Yeet

Ē

 start to write the functions – set up your main just to test them one at a time.

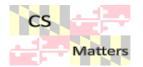